# Γρήγορος οδηγός Scilab/Octave/MATLAB

Tα Scilab/Octave/MATLAB είναι διαδραστικά προγράμματα αριθμητικών υπολογισμών, τα οποία δέχονται εντολές από τον χρήστη μέσω μιας γραμμής εντολών. Εάν η εντολή δεν τελειώνει με τον χαρακτήρα άνω τελείας ';', τότε δεν εμφανίζεται το αποτέλεσμα της εντολής. Αυτό είναι χρήσιμο εάν το αποτέλεσμα είναι ένας πίνακας ή διάνυσμα μεγάλης διάστασης.

Ακολουθούν παραδείγματα χρήσιμων εντολών (εμφανίζονται με **έντονη** γραμματοσειρά). Όταν μια εντολή του Octave/MATLAB διαφέρει από την αντίστοιχη του Scilab, η πρώτη θα δίδεται με *πλάγια* γραμματοσειρά μετά από την προτροπή γραμμής '>>'.

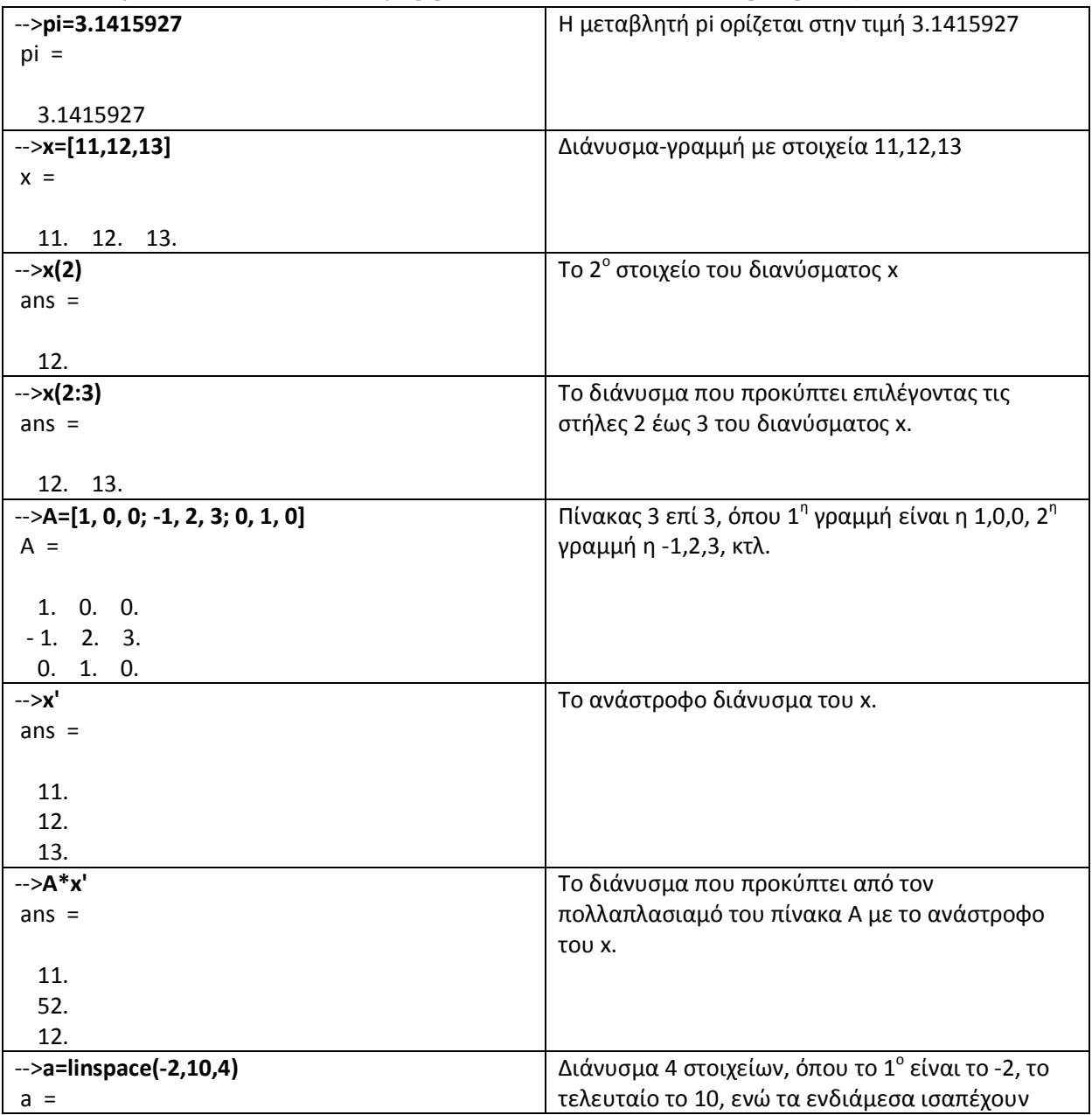

#### **Διανύσματα, πίνακες, άλγεβρα πινάκων και συναρτήσεις.**

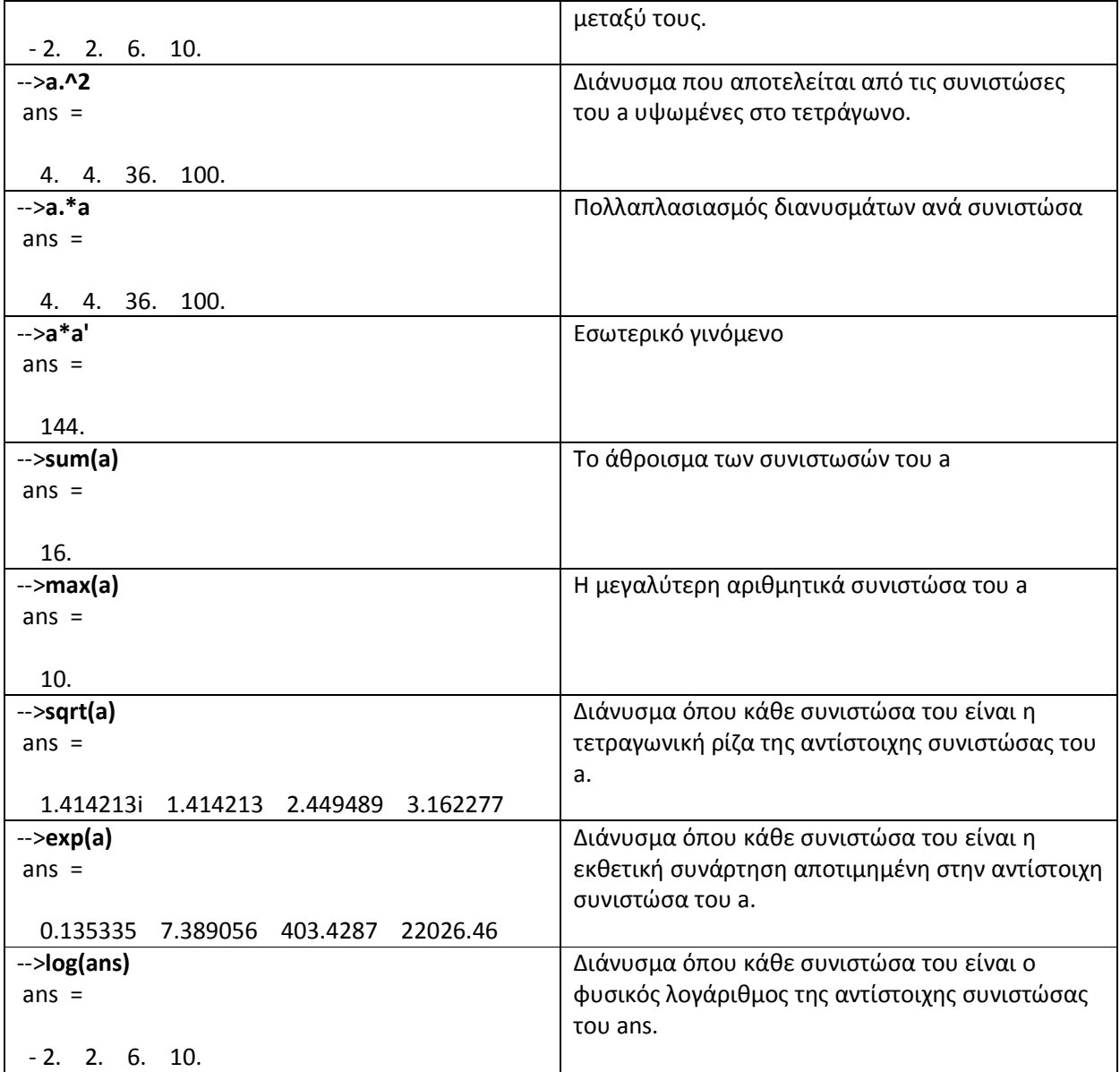

## **Λύση συστήματος γραμμικών εξισώσεων**

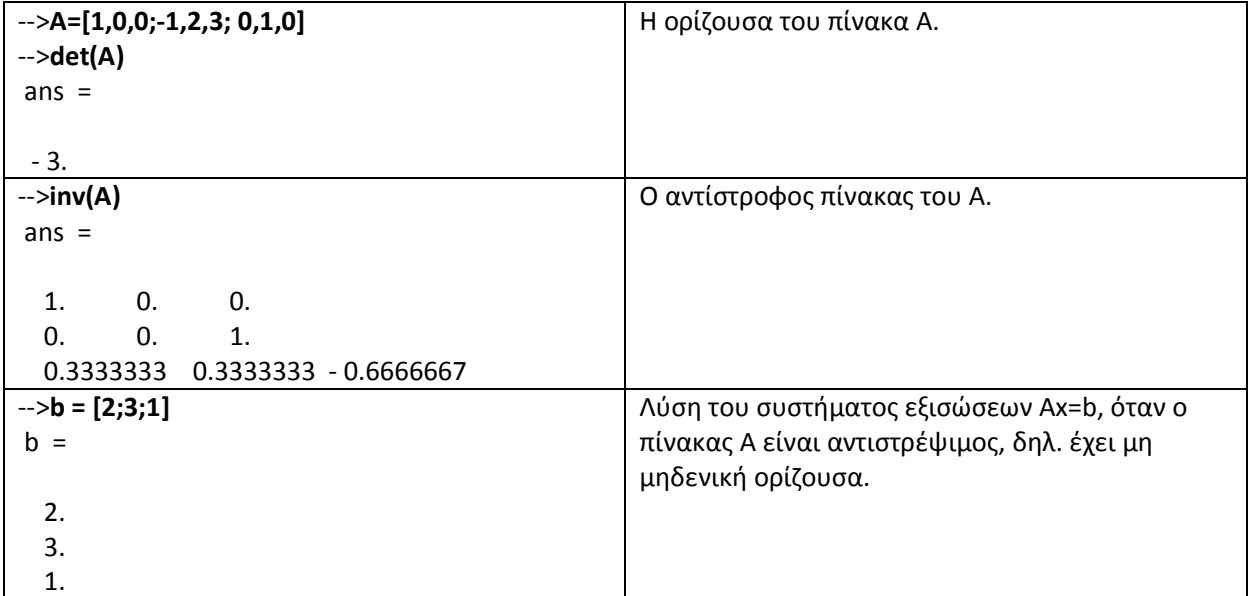

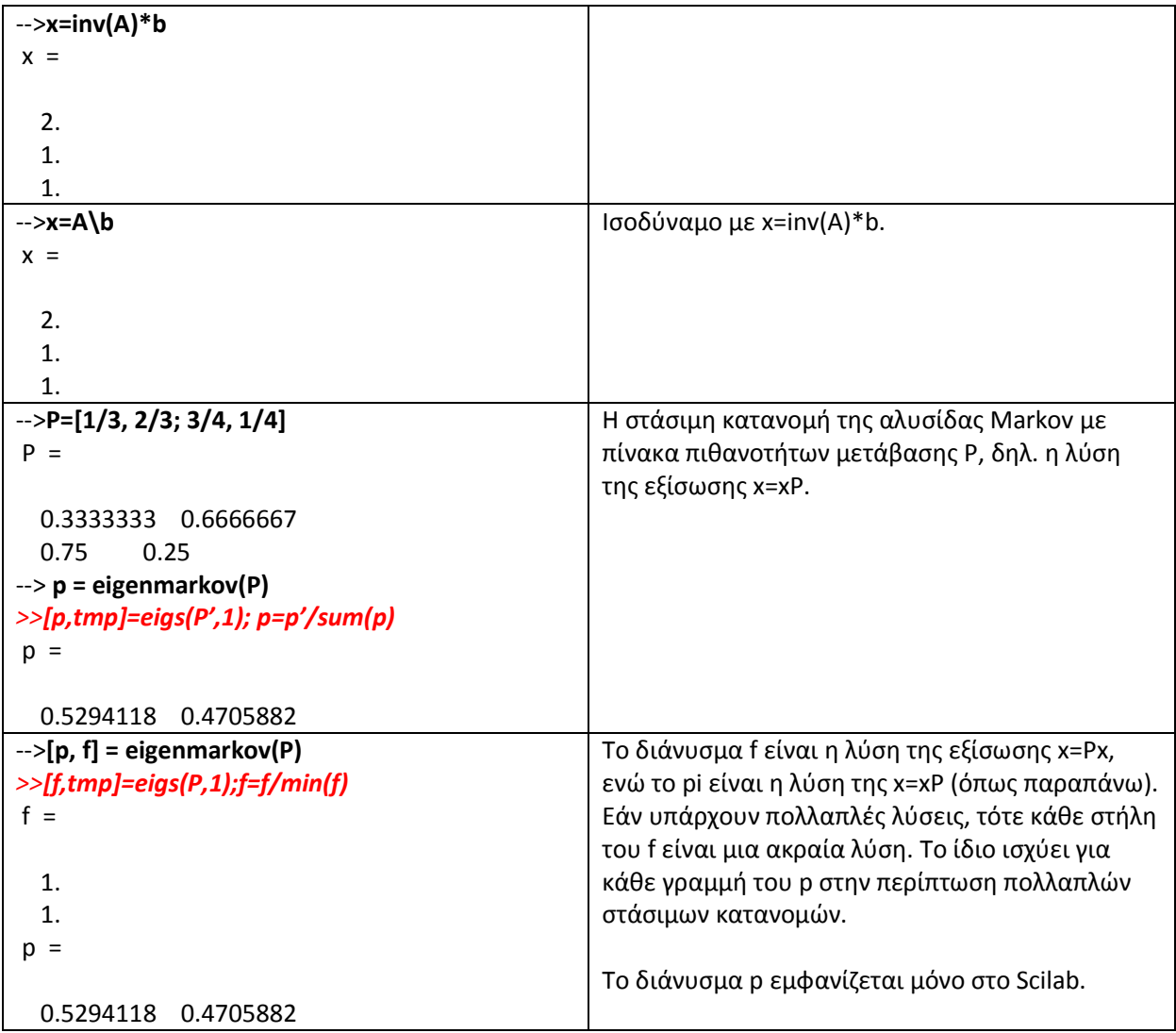

### **Στατιστικές συναρτήσεις**

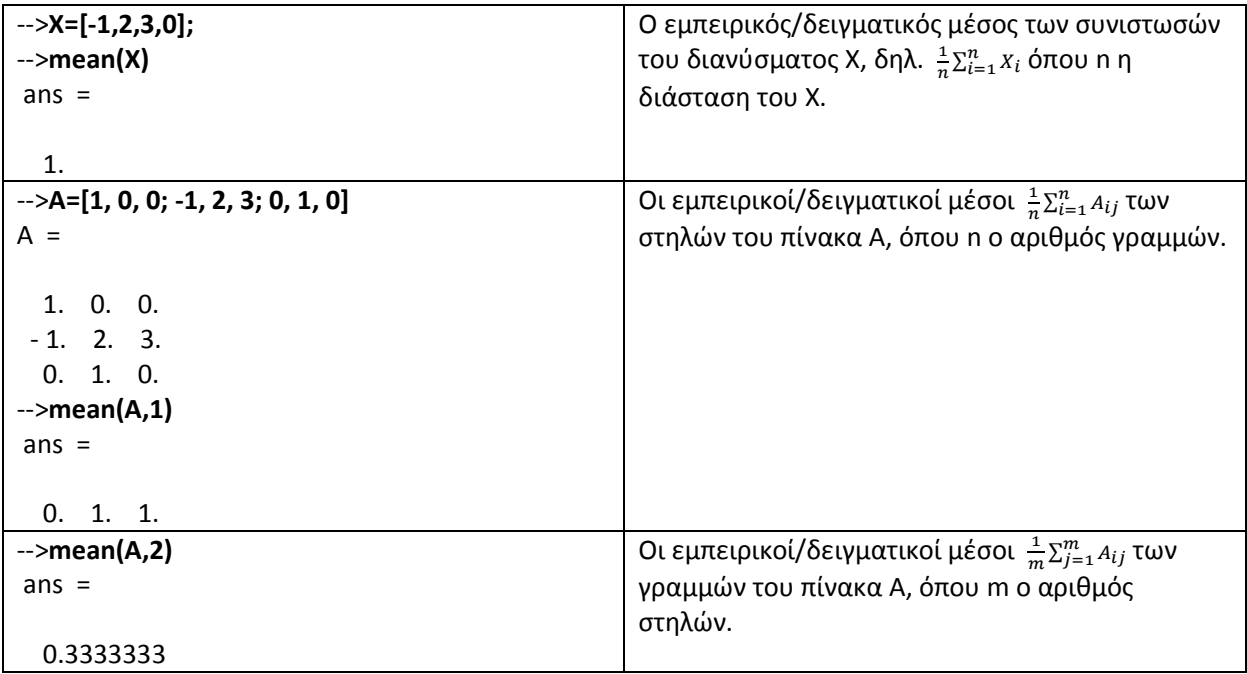

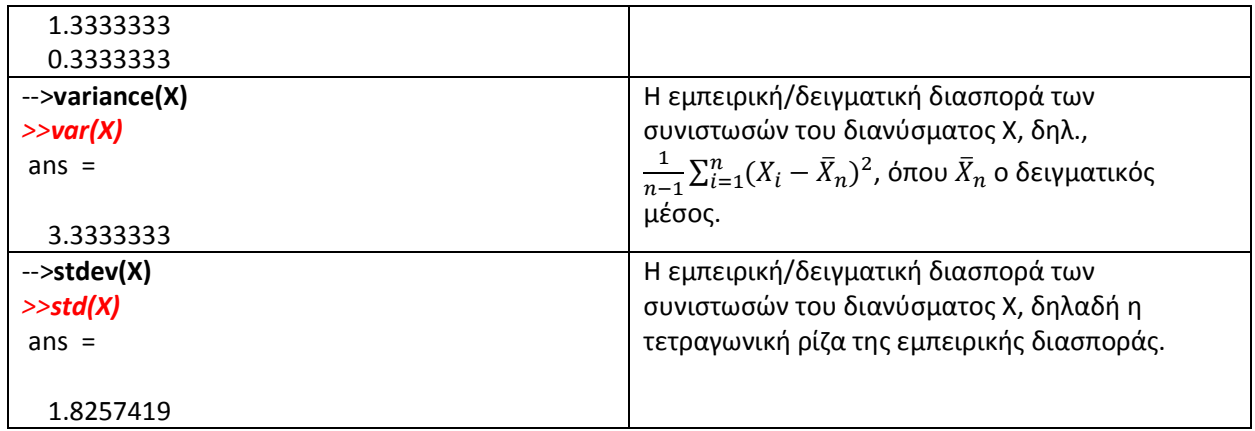

### **Συναρτήσεις κατανομής**

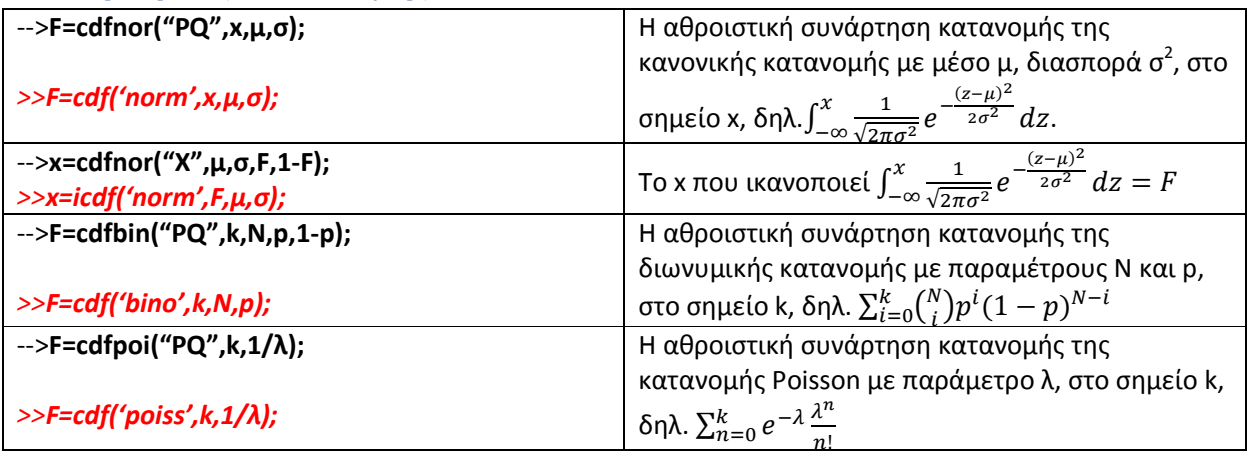

### **Γεννήτρια τυχαίων αριθμών**

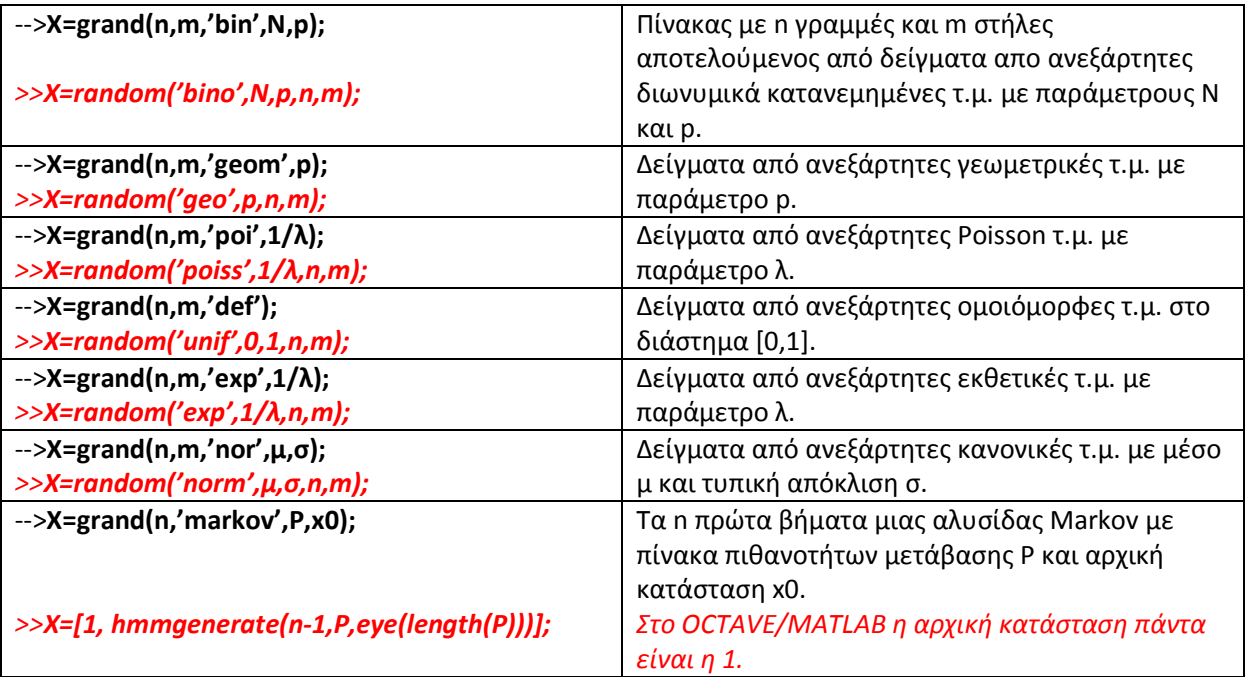

### **Βρόχος επανάληψης**

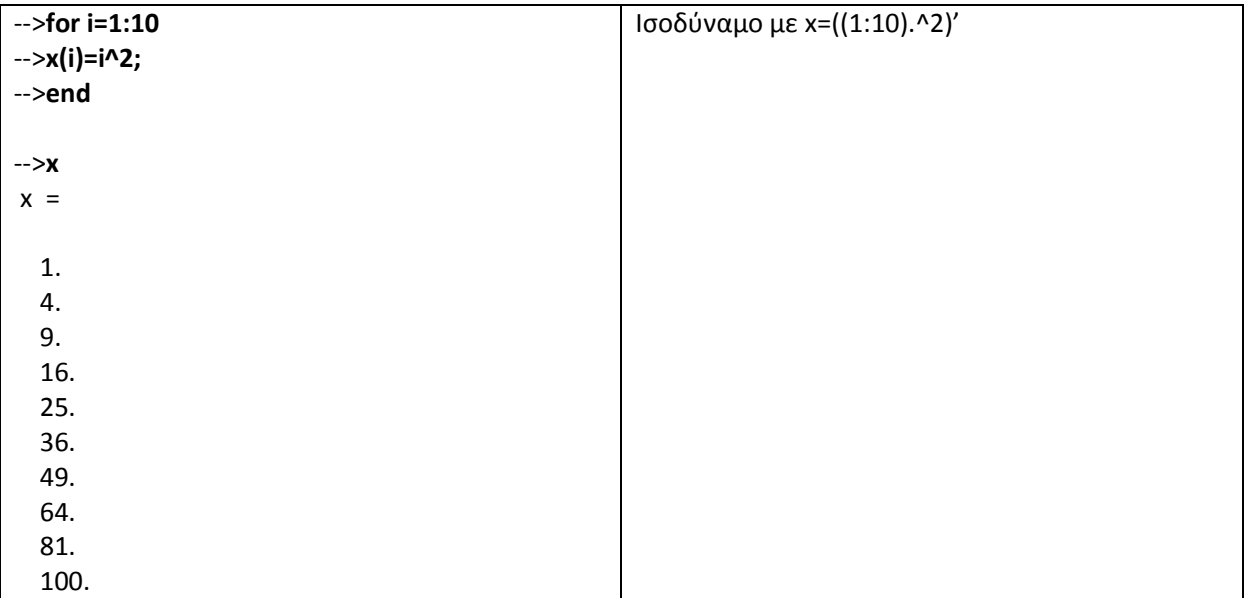

#### **Γραφικές παραστάσεις**

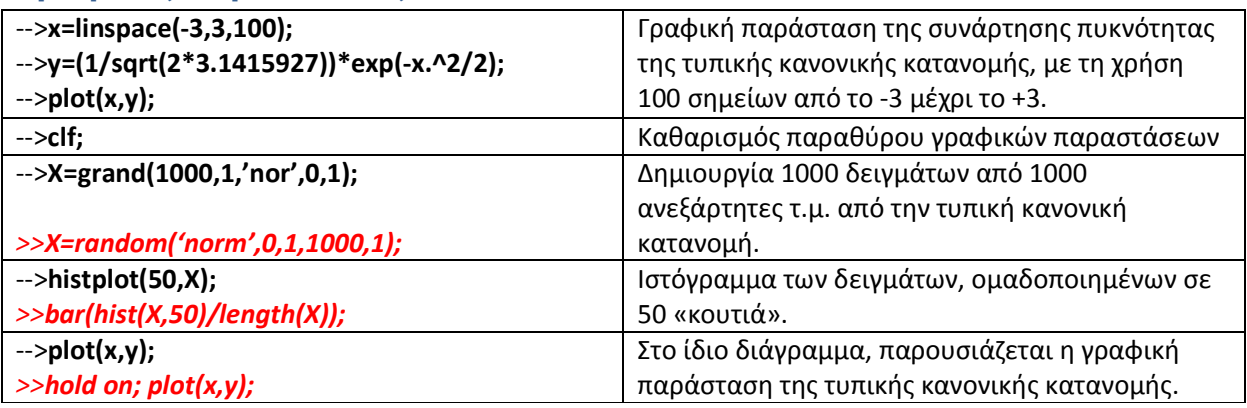

#### **Άλλες χρήσιμες εντολές**

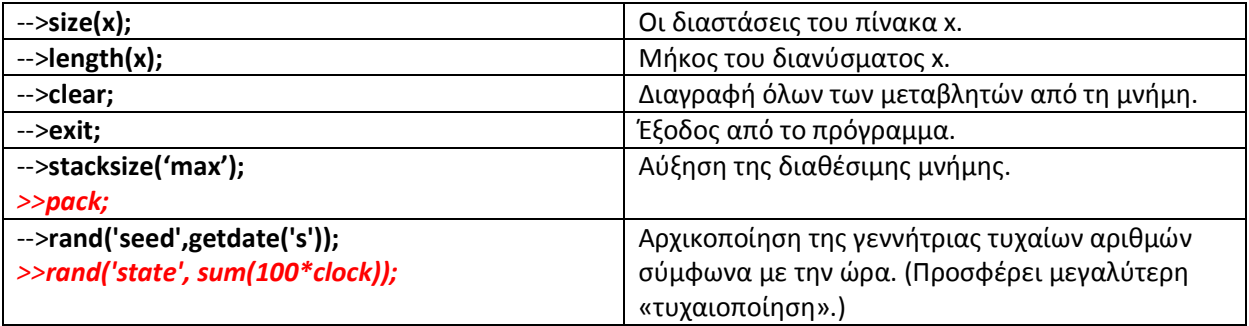